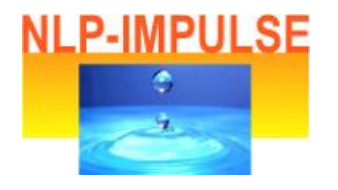

## **Visualisieren**

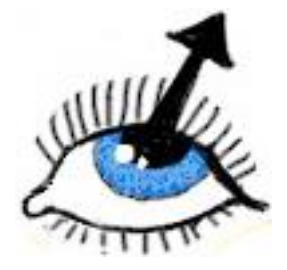

Für fast alle gängigen schulischen Lerninhalte gilt, dass sie am leichtesten gelernt und behalten werden können, wenn sie in Form von Bildern und Filmen (mit Geräuschen / Geruch / Geschmack und Gefühl) abgespeichert werden.

Um diese Art der Abspeicherung ins Bewusstsein zu rufen, kannst du folgende kleine Übung machen oder auch einen Übungspartner anleiten oder dich selbst anleiten lassen.

## **Anleitung: Visualisieren des Wohnhauses**

- *Ich nehme an, du hast bisher immer nachhause gefunden… das bedeutet, dass du das Haus, das du bewohnst von anderen Häusern unterscheiden kannst, ein inneres Bild davon hast, denn sonst würdest du es nicht zuverlässig wiederfinden…*
- *Du kannst dir doch sicher das Haus, in dem du wohnst, vorstellen! …*
	- o *Bestätigen lassen*
- Stelle dich in Gedanken auf eine Seite des Hauses... und zähle alle Fenster, die du von *diesem Ort aus sehen kannst – einschließlich der Dachboden- und Kellerfenster!…*
	- o *Zeit lassen und auf Anzahl warten*
- *Sieh dir nun ein Fenster deiner Wahl an – welche Form hat es? Ist es rund oder eckig? Wenn es eckig ist, mache es mal rund – wenn es rund ist, mache es eckig!…*
	- o *Ergebnis bestätigen lassen*
- *Mache nun eine Stelle auf der Wand frei, auf die du deinen Namen schreiben darfst. Du machst das Haus anschließend in Gedanken wieder sauber…*
	- o *Ergebnis bestätigen lassen*
- *Lass nun deinen Namen so auf dem Haus erscheinen, dass du ihn gut lesen kannst! …*
	- o *Du darfst alles verändern…* 
		- *die Größe*
		- *die Distanz*
		- *den Kontrast zum Hintergrund…*
		- *die Farbe*
		- *die Klarheit*
		- *die Schriftart*
		- *…*
		- *Mach das so lange, bis dir das Bild deines Namens richtig gut gefällt und du es schnell und sicher lesen kannst.*
- *Nun hast du ein inneres Bild deines Namens erschaffen. Du brauchst jetzt nur noch das innere Foto – das Endergebnis deiner Aktion.*